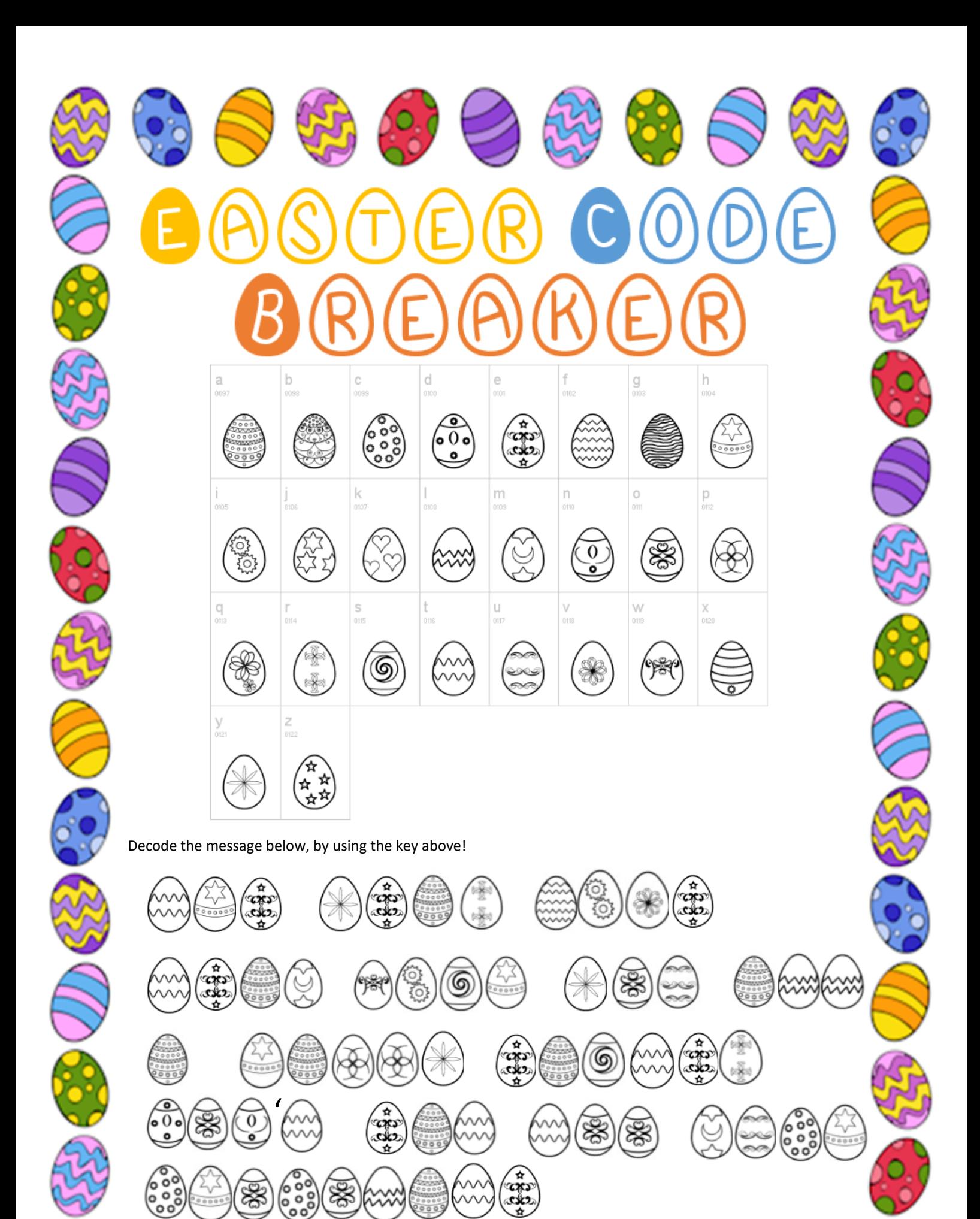

 $\sim$ 

M